## 【発展編】音ゲーみたいなアプリにする

- 以前「音ゲーみたいにしてみ たかったけどやり方が分から なくて断念した」という学生 さんからの声があったので, 作り方のヒントをまとめてみ ました。
- •黄色い音符(ノート/ノー ツ)が上から降ってきます。
- 青いバーの画像は講義サイト からダウンロードしてくださ  $U_{\alpha}$

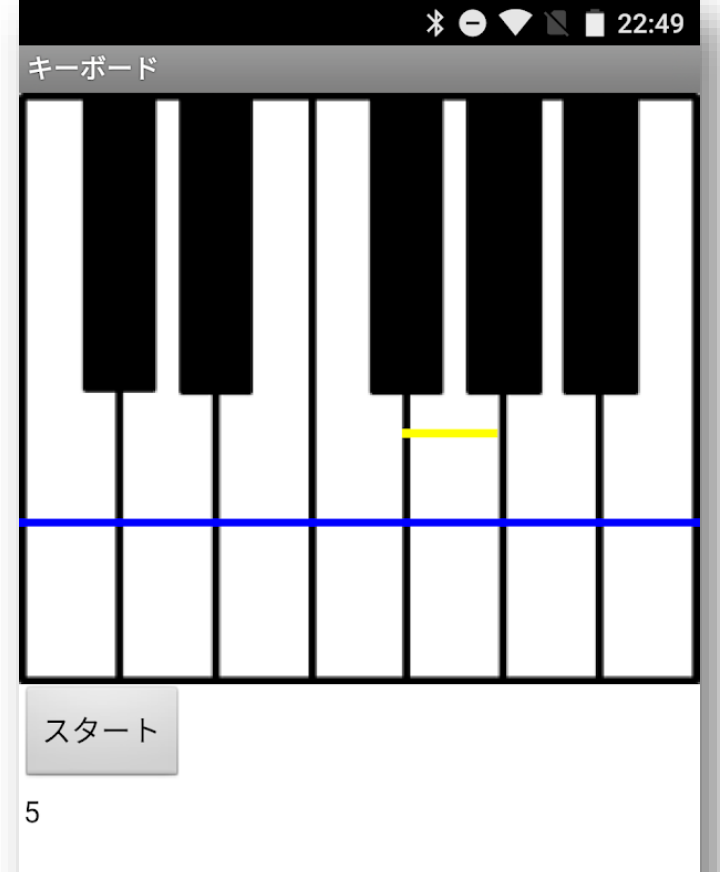

 $\bigcirc$ 

◁

1

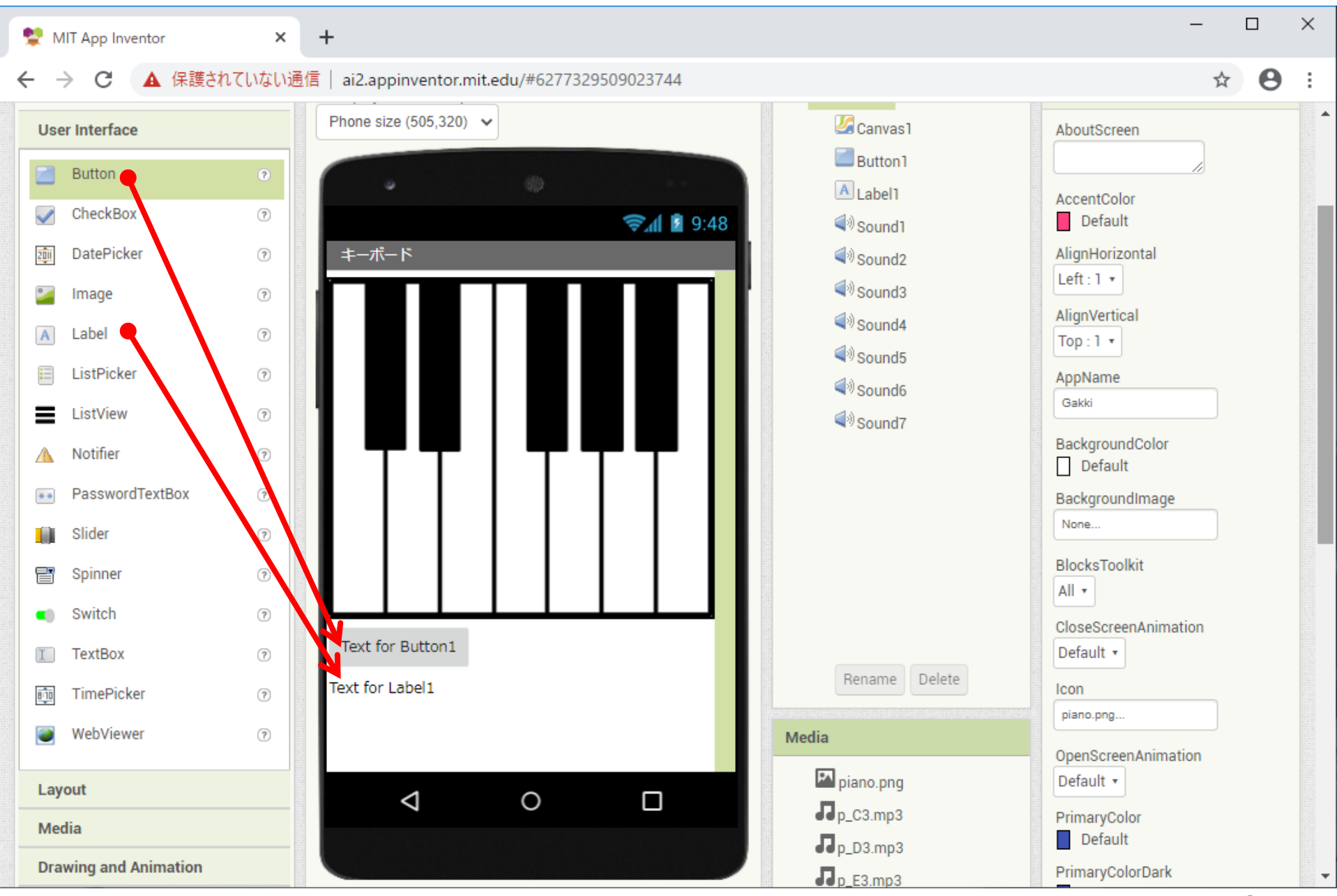

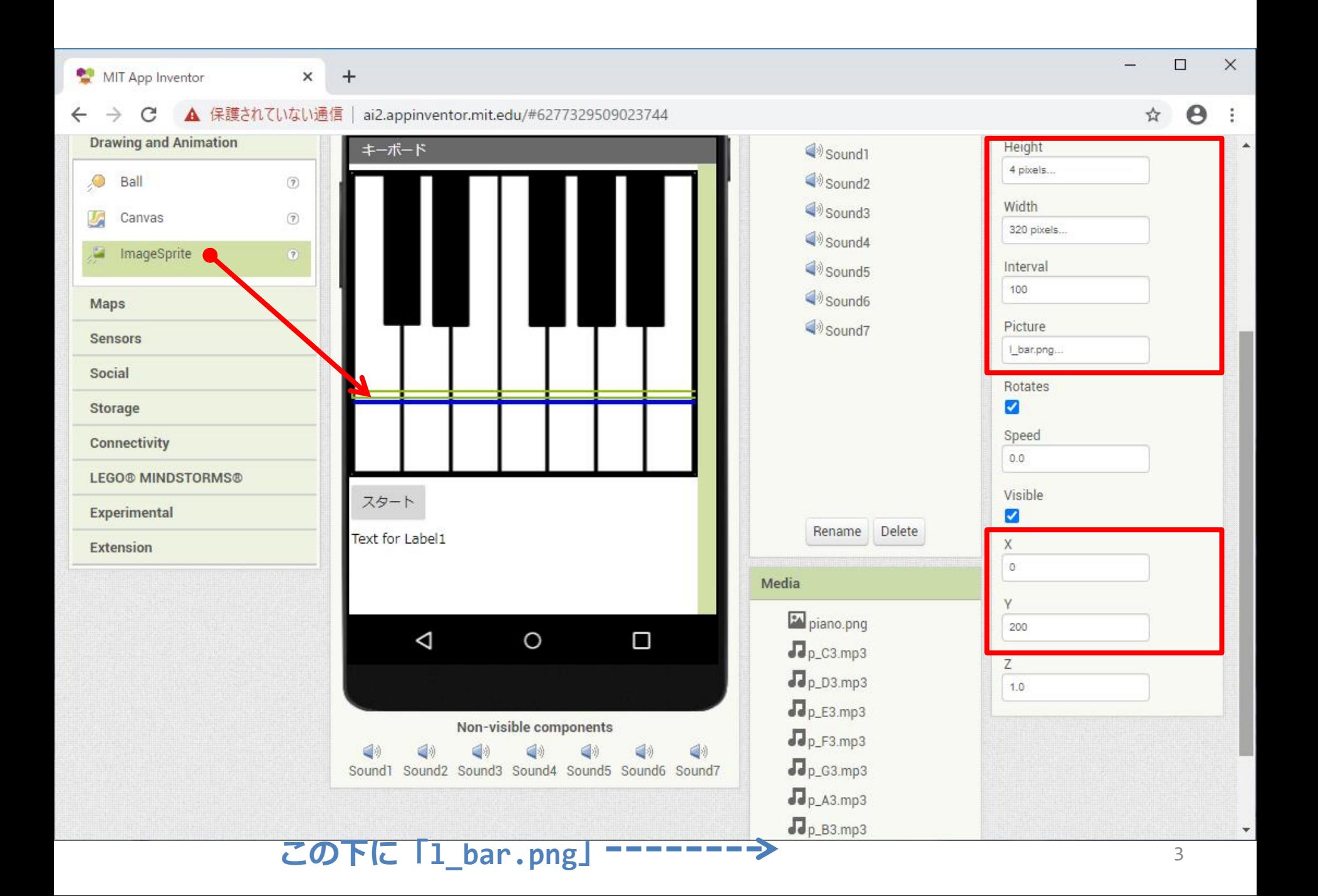

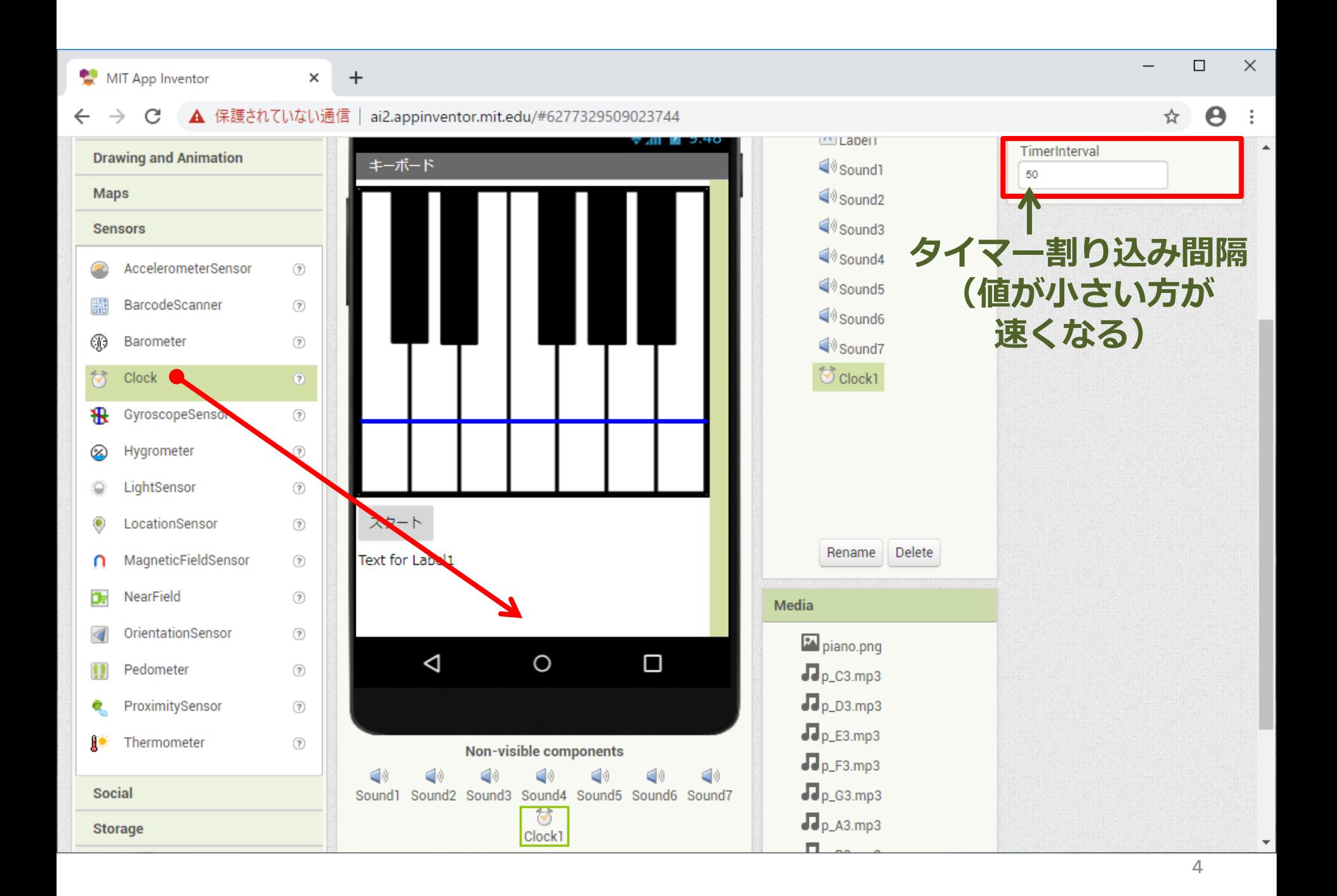

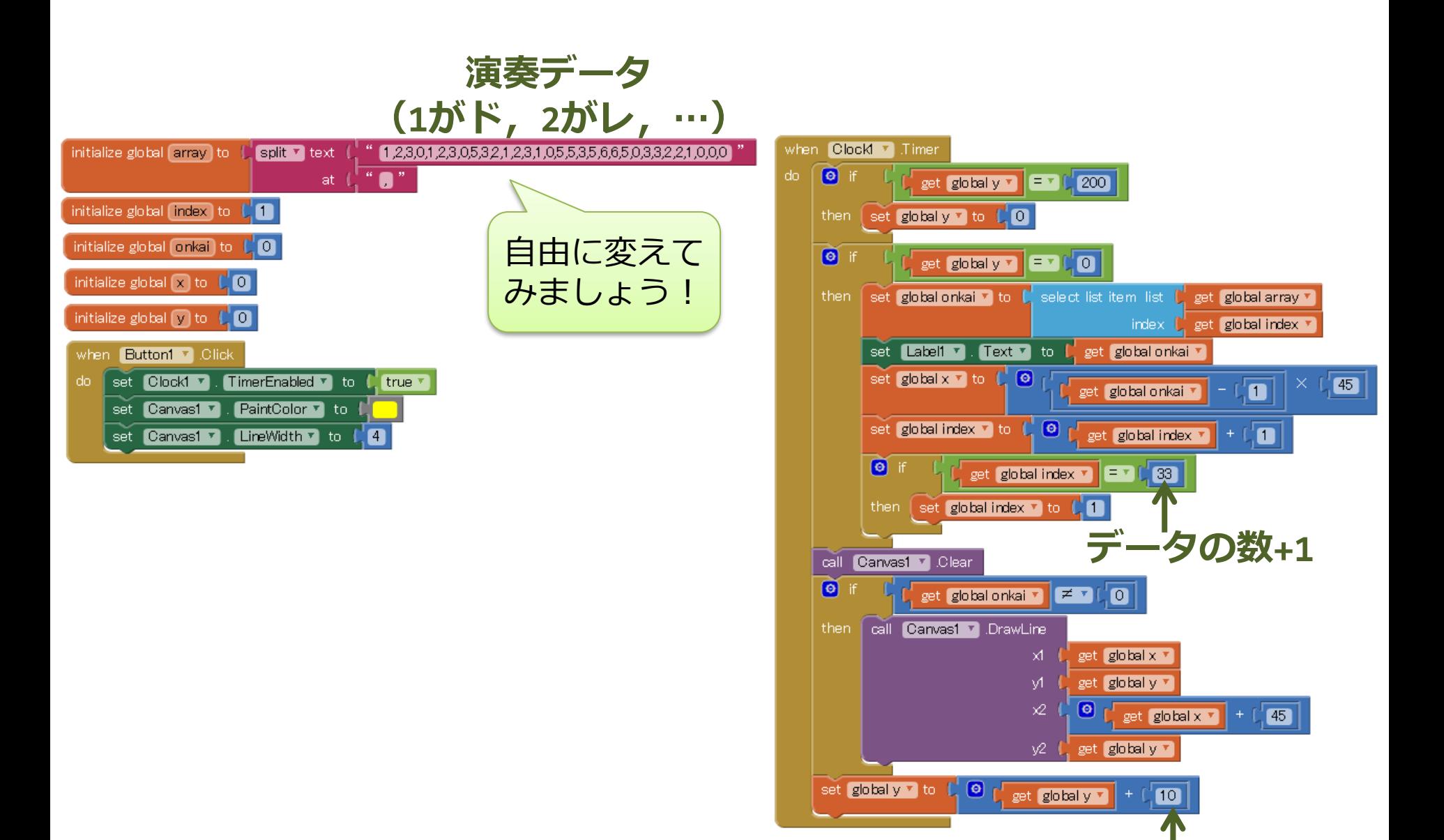

**移動量**